#### **STEP STEP STEP STEP STEP STEP STEP**  $\circ$  $\blacksquare$  $|\mathcal{Q}|$ **START**  $CODE$ Now select the Save the PDF record Select the Once you have the Click the green Submit your driving Click here to visit the code, click on the 'Open' tab option 'Get Your Check and then **email**, licence number, DVLA website. 'Start now' 'Print or save and your summary national insurance **Code'** option and upload or post button. a driving will be the driving record to number and then click on the summary' generated. us. Ensure you green 'Get a postcode. Tick the [Click Here](https://www.gov.uk/view-driving-licence)include your Code' tab button. link. 'l **agree'** box and reference click 'View Now'. number.

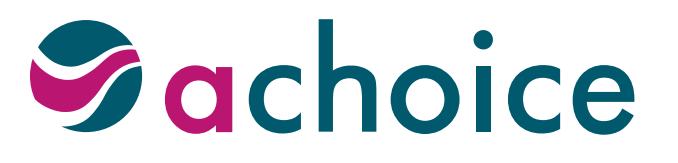

- Secure Web Upload: [click here](https://secure.achoiceinsurance.co.uk/UploadDocuments)
- **Email:** admin@a-choice.co.uk
- Post: Premium Choice, Pendeford House, Pendeford Business Park, Overstrand, Wolverhampton WV9 5AP

# **Submit your details via the DVLA website**

If you do not have access to the internet, you must contact the DVI A on **0300 083 0013** to obtain a check code.

You will need to visit the DVLA website to download, print or save your driving licence summary. This will need to be sent to us via email or via our secure upload portal. Alternatively, the record will need to be posted to us.

> You will then need to call us on **0330 127 4500** to provide the code along with the last 8 digits of your driving licence number.

# **How to get a driving licence summary:**

# **What you will need for all drivers:**

- Driving licence number  $\checkmark$
- National insurance number  $\checkmark$
- $\checkmark$ Postcode

**Don't know your driving licence number?** You can search for this on the DVLA website at: https://www.viewdrivingrecord.service.gov.uk/driving-record/personal-details You must have permission from each driver to access their information.

Please make sure you send us your full name and reference number in any communication.

#### **Please note:**

Check codes are only valid for 21 days so must be submitted within this time to enable us to validate your record.

# **Example driving licence summary**

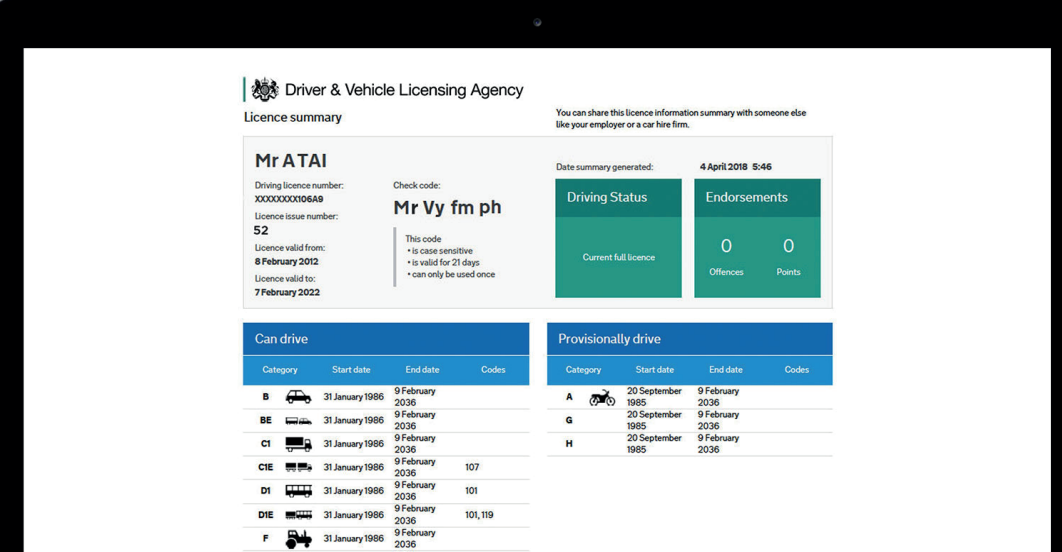

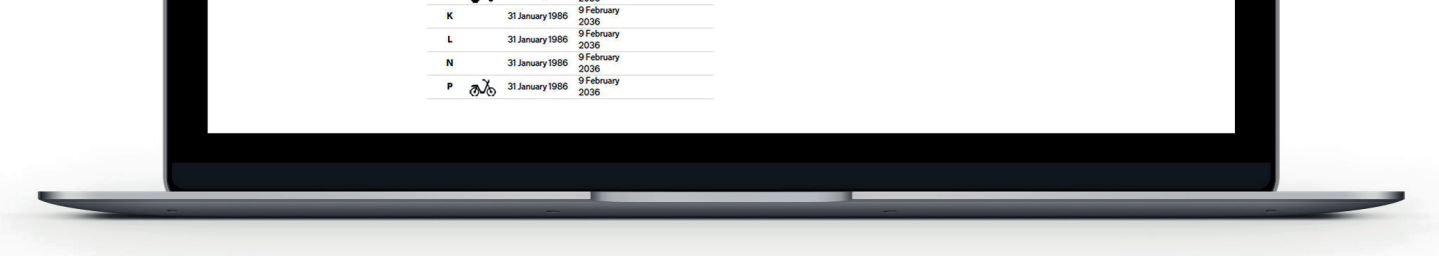

#### **Where to send your driving licence summary:**